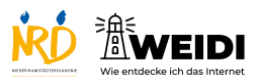

Tablet Experte: Kurzbefehle

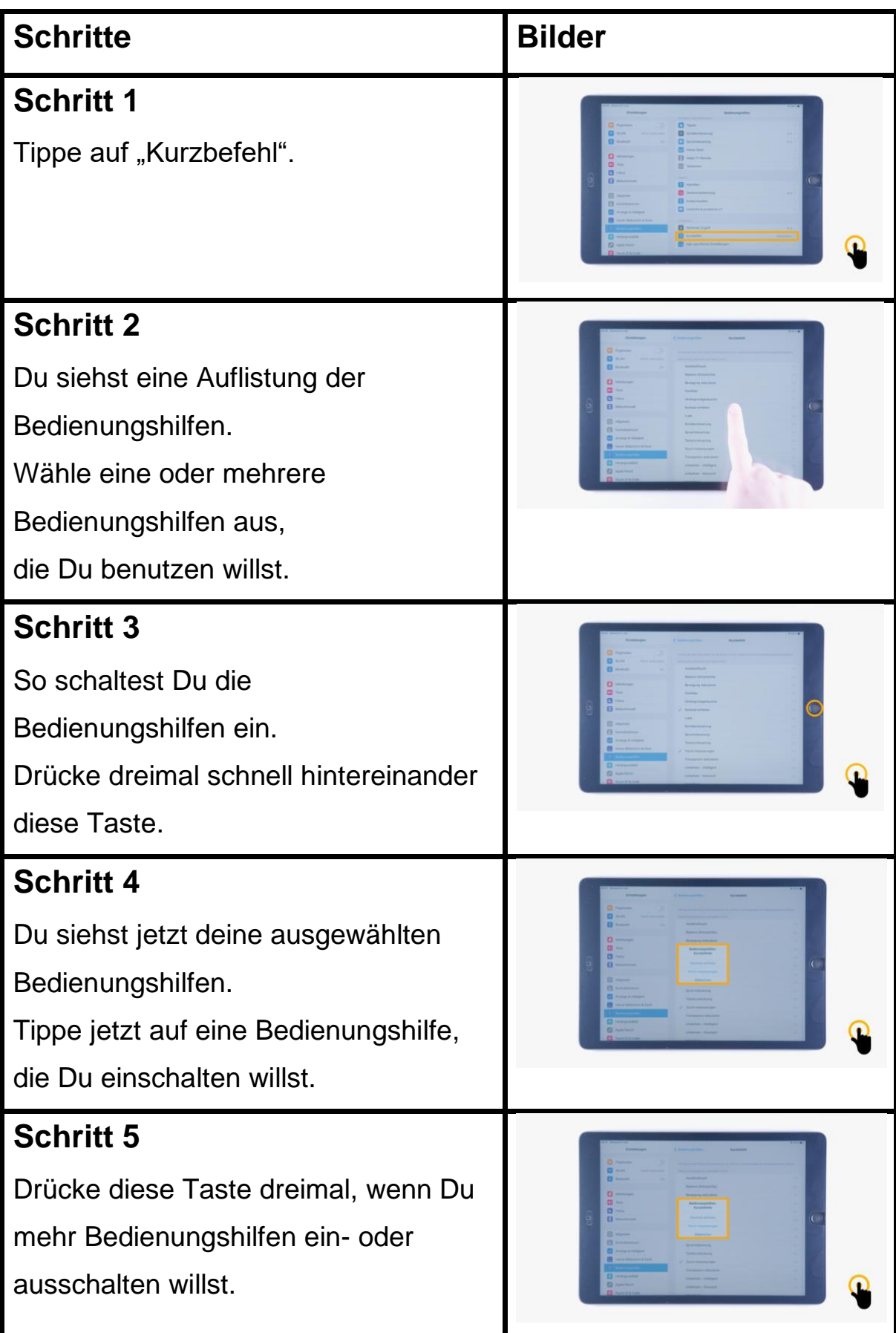

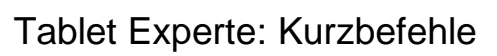

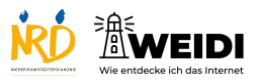

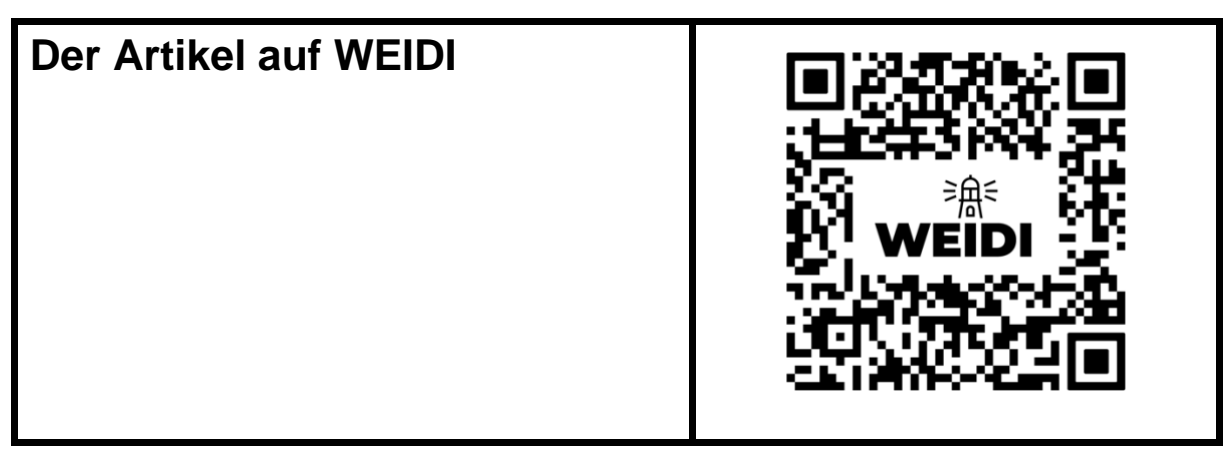